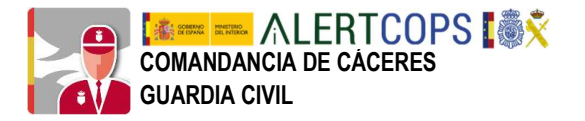

## GUÍA BÁSICA

## **APLICACIÓN MÓVIL GRATUITA PARA CONTACTAR** CON GUARDIA CIVIL O POLICÍA NACIONAL

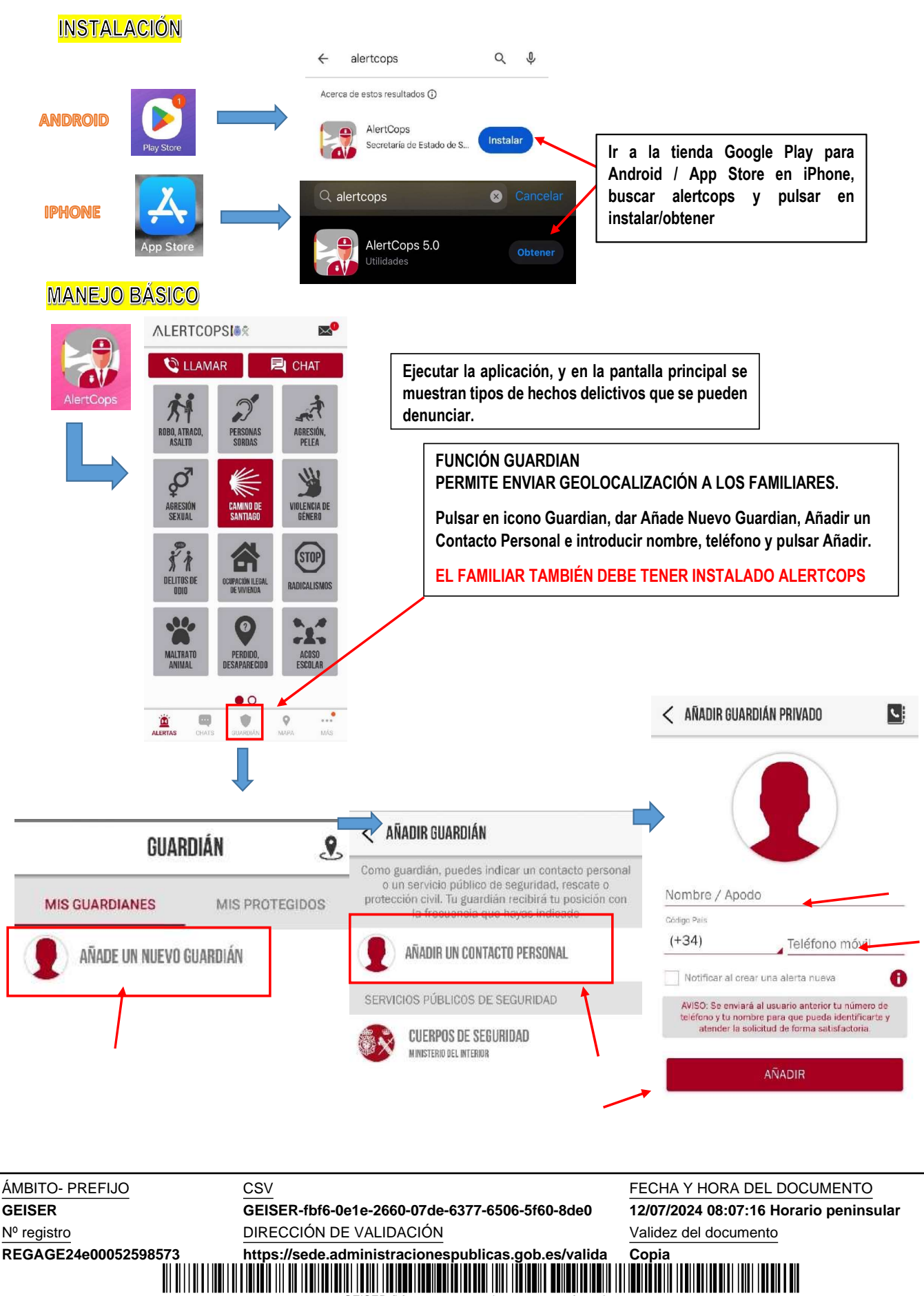

GEISER-fbf6-0e1e-2660-07de-6377-6506-5f60-8de0